The book was found

# After Effects CS3 Professional For Windows And Macintosh: Visual QuickPro Guide

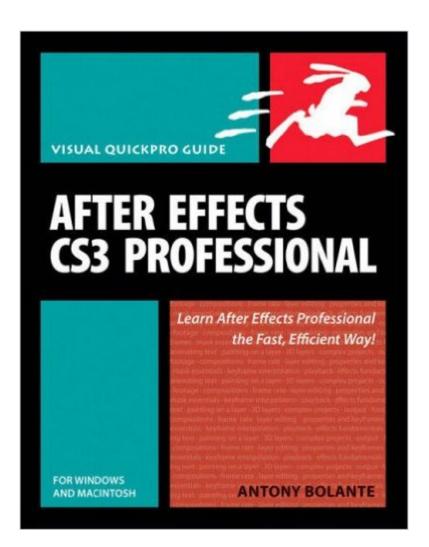

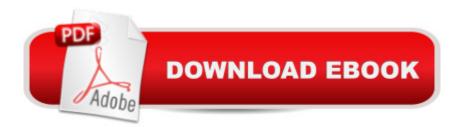

## Synopsis

Here to get filmmakers, Web designers, and broadcast pros up to speed on After Effects CS3 Professional - in time to meet their next deadline, is everyone's favorite task-based guide, but geared toward more advanced users. Through step-by-step instructions, enhanced by tips, sidebars, and plenty of visual aids, veteran video editor Antony Bolante will show you how to effectively and efficiently import and manage footage, view and edit layers, apply effects, animate type, and more. You'll learn about key features with real-world examples of how and when features should be used, including what's new in After Effects CS3: Shape layers, which enables you to easily create and animate shapes; Puppet tool, which you can use to animate a 2D image like a marionette; powerful integration with Photoshop CS3; new support for Flash designers; the new Brainstorm panel, which lets you preview an array of different visual possibilities in one gorgeous panel; complete color management workflow; Adobe Clip Notes, which lets you attach comments directly to a composition; Adobe Device Central CS3, which lets you preview and test animations for mobile devices, and more.

### **Book Information**

Paperback: 528 pages Publisher: Peachpit Press; 1 edition (December 27, 2007) Language: English ISBN-10: 0321526341 ISBN-13: 978-0321526342 Product Dimensions: 7 x 1 x 8.9 inches Shipping Weight: 1.8 pounds Average Customer Review: 5.0 out of 5 stars Â See all reviews (1 customer review) Best Sellers Rank: #2,471,114 in Books (See Top 100 in Books) #67 in Books > Computers & Technology > Digital Audio, Video & Photography > Adobe > Adobe After Effects #789 in Books > Computers & Technology > Operating Systems > Macintosh #1152 in Books > Computers & Technology > Digital Audio, Video & Photography > Video Production

### **Customer Reviews**

I just used this book for an university animation course and plan to use it again. It is great for those new to After Effects and yet fairly immersive. Lots of step-by-step instruction and pictures. Follows a logical progression from introducing the workspace to using 3D cameras and effects. I have been using After Effects for years I still learned quite a few short cuts, etc.But hey, where is the update for CS5? I'm now having to look for a new book for my class and I'd really like to stick with the Visual Quickpro series but I can't if there is no up-to-date version.

#### Download to continue reading...

After Effects CS3 Professional for Windows and Macintosh: Visual QuickPro Guide After Effects for Flash / Flash for After Effects: Dynamic Animation and Video with Adobe After Effects CS4 and Adobe Flash CS4 Professional The Web Collection Revealed Standard Edition: Adobe Dreamweaver CS3, Flash CS3 & Fireworks CS3 Windows 10: Windows10 Mastery. The Ultimate Windows 10 Mastery Guide (Windows Operating System, Windows 10 User Guide, User Manual, Windows 10 For Beginners, Windows 10 For Dummies, Microsoft Office) Adobe After Effects CS3 Professional Studio Techniques InDesign CS3 for Macintosh and Windows Flash Professional CS5 for Windows and Macintosh: Visual QuickStart Guide Adobe After Effects CS4 Visual Effects and Compositing Studio Techniques Windows 10: The Ultimate Guide For Beginners (Windows 10 for dummies, Windows 10 Manual, Windows 10 Complete User Guide, Learn the tips and tricks of Windows 10 Operating System) Guide to Macintosh System 7.5.5 (The Don Crabb Macintosh library) PROGRAMING WITH MACINTOSH PROG (The Macintosh performance library) Windows 8.1: Learn Windows 8.1 in Two Hours: The Smart and Efficient Way to Learn Windows 8.1 (Windows 8.1, Windows 8.1 For Beginners) Illustrator CS5 for Windows and Macintosh: Visual QuickStart Guide Photoshop CS5 for Windows and Macintosh: Visual QuickStart Guide PHP 6 and MySQL 5 for Dynamic Web Sites: Visual QuickPro Guide PHP and MySQL for Dynamic Web Sites, Fourth Edition: Visual QuickPro Guide PHP Advanced and Object-Oriented Programming: Visual QuickPro Guide Fireworks 4 for Windows & Macintosh (Visual QuickStart Guide) Windows 10: The Ultimate User Guide for Advanced Users to Operate Microsoft Windows 10 (tips and tricks, user manual, user guide, updated and edited, Windows ... (windows,guide,general.guide,all Book 4) Windows 10: The Ultimate Beginner's Guide How to Operate Microsoft Windows 10 (tips and tricks, user manual, user guide, updated and edited, Windows ... (windows,guide,general,guide,all) (Volume 3)

<u>Dmca</u>